コンパイラ演習資料 LL(1)構文解析器 担当:佐々木晃

□演習問題 A8

問題番号: A8

課題名:LL(1)構文解析器の作成

問題 1. 構文解析の様子を図示する演習。(呼び出し木(call tree)の作成)

(1)前回配布資料のスライド21ページのプログラム5.1で実装された構文解析器に次の入力(トーク ン列)が与えられた時の、構文解析の様子を示せ。(a + b\*c の例は、スライド21の右側にある。)

(A)  $(a + b)^* c$  (B)  $a + b^* c + d$ 

(2) スライド23ページのプログラム5.2は文法 G3'に基づいて実装した構文解析器であるが、これに 次の入力(トークン列)が与えられた時の、構文解析の様子を示せ。(下記注意2を参照)

 $(A) a + b * c$   $(B) a + b * c * d + e$ 

問題 2. プログラム課題

前回配布資料のスライド P42.問題 B(2)。構文解析器については java でプログラムせよ。終端記号 i は、  $i \rightarrow$  LETTER {LETTER | DIGIT}

なるトークンとする。字句解析ルーチンは配布する。(b2.zip)

また、問題 B(1)についてはサンプル配布。(ex8.zip)

注意1:[+]などは文法の一部ではなく、構文解析の途中で行う「アクション」であることに注意すること。 (p20の左側を参照)例えば、"+ T [+]" は、

1, トークン+ を読み、

2, 非終端記号 T の部分を構文解析した後に

3. +を出力(表示)する。

という意味である。[+]は上記3の部分である。

## 注意2:

 $A \mathrel{\mathop:}= B \{CD\}$ 

は、A  $\mathrel{\mathop:}= B \mid BCD \mid BCDCD \mid BCDCDCD \mid \dots$ 

のことである。CD が2回繰り返される場合は、A からの呼び出し木は、次のようになる。

- A--- B
	- $\vert$  C
	- |- D
	- |- C
	- |- D

## □問題2用の字句解析プログラム (b2.zip)

行読み取り器 CharReader.java

→ nextChar()メソッドで、次の読み取り文字を返す。

字句解析器

→ トークンの種類の整理 TokenClass.java

TokenClass.NOT / AND / OR / IDENT / LPAREN / RPAREN / EOF

→それぞれ、 not, and, or, 識別子, (,) 入力終了 の7種類を表す。

→ 字句解析器本体 B1Tokenizer.java

nextToken()メソッドで次のトークンを読み込む。返り値は、トークンの種類(上記のどれか)。 currentString()メソッドは、直前にトークンを読み込んだ際に切り出された文字列を返す。 Main メソッドの例を参照。

public static void main(String[] args) {

```
 BufferedReader br = new BufferedReader(new InputStreamReader(System.in)); 
    B2Tokenizer tokenizer = new B2Tokenizer(new CharReader(br)); 
    TokenClass tc; 
    while((tc= tokenizer.nextToken())!= TokenClass.EOF){ 
       //EOF(最後のトークン)まで、1トークンずつ取り出して処理する。
       System.out.print("tc = " + tc + " : ");
        System.out.println("tokenizer.currentString() = " + tokenizer.currentString()); 
    } 
}
```
上記の入力例

not and abc ( hoge ) 出力例 line = not and abc ( hoge ) tc = NOT : tokenizer.currentString() = not tc = AND : tokenizer.currentString() = and tc = IDENT : tokenizer.currentString() = abc tc = LPAREN : tokenizer.currentString() = ( tc = IDENT : tokenizer.currentString() = hoge tc = RPAREN : tokenizer.currentString() = )

# □サンプルプログラム。

それぞれのパーザーのクラスにメインメソッドがあるので、使いかたはそれを参考にする。 ○問題 B(1)のサンプル /ex8.zip

パーザーは以下の2種類(×2 … WithAction については後述)を用意した。

1. B1Parser1.java, B1Parser1WithAction.java

→左再帰の除去を行った文法をもとにした構文解析器

2. B1Parser2.java, B1Parser2WithAction.java

再帰を繰り返し(正規右辺文法、拡張 BNF)に変換したものをもとにした構文解析器

## 行読み取り器 CharReader.java

→ nextChar()メソッドで、次の読み取り文字を返す。

字句解析器(上記2×2 種類で共通)

→ トークンの種類の整理 TokenClass.java

#### TokenClass.BEGIN / END / SEMI / EOF

→ 字句解析器本体 B1Tokenizer.java

nextToken()メソッドで次のトークンを読み込む。返り値は、トークンの種類(上記のどれか)。 currentString()メソッドは、直前にトークンを読み込んだ際に切り出された文字列を返す。 Main メソッドの例を参照。

○サンプルその2

スライドp21プログラム5.1(後置記法への変換)を Java で動かせるようにしたもの。

#### exParser.zip

パーザー本体は、ExParser.java

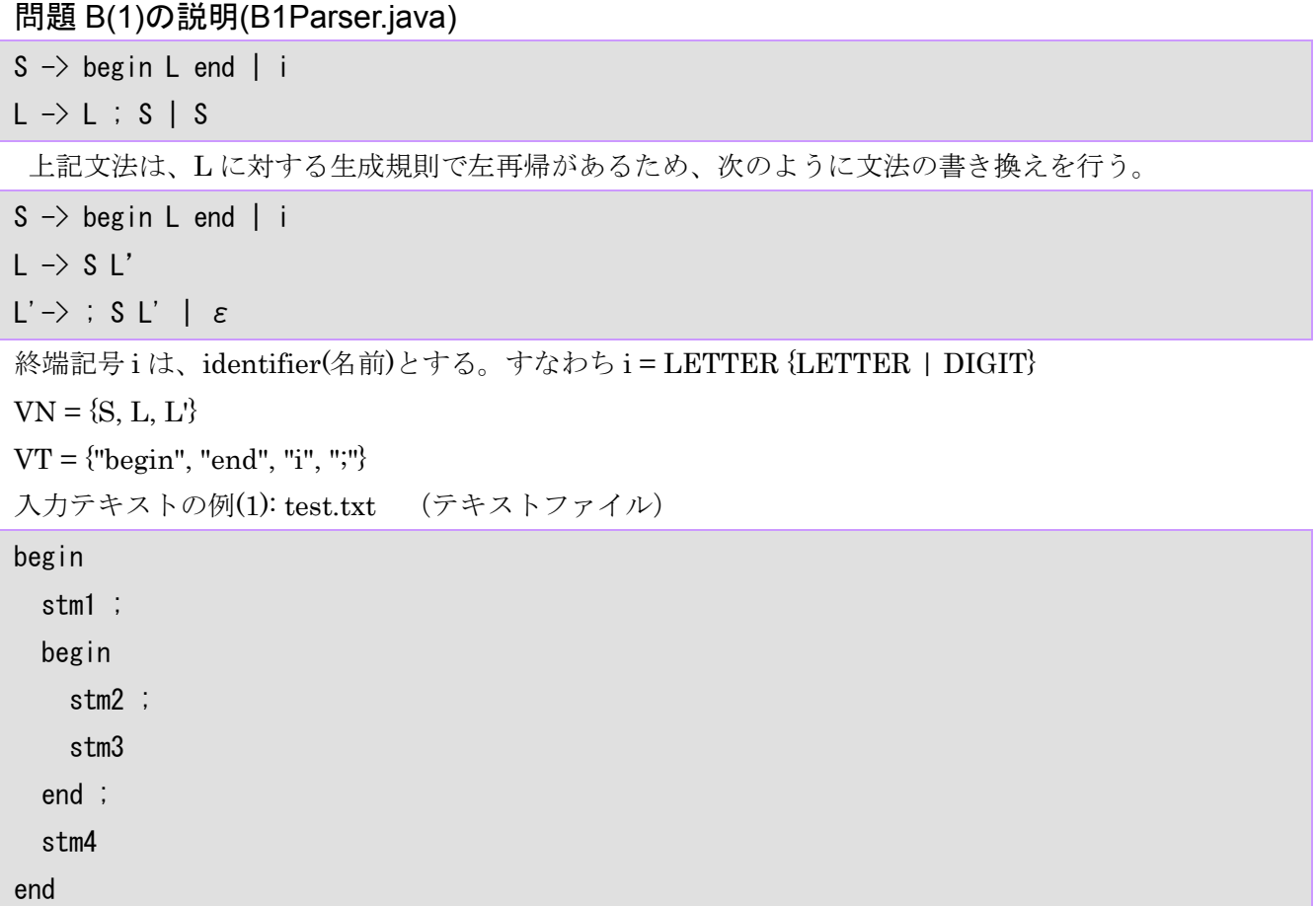

入力テキストの例(2): test1.txt (stm2 のあとに;がないので parse error)

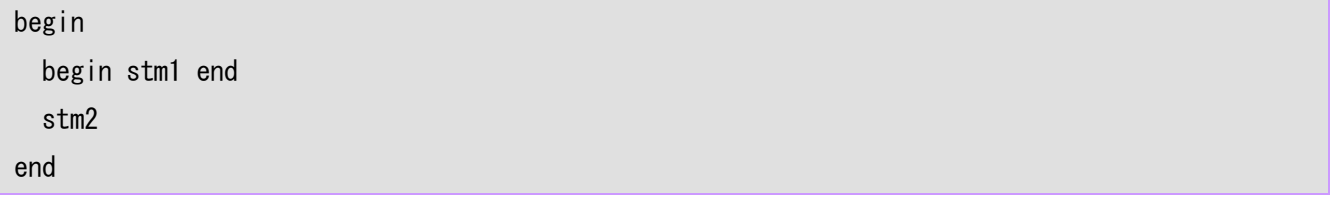

問題 B(1)の文法にアクションを加えた例 B(1)'を挙げる。

 $S \rightarrow$  begin [{] L end [ }] | i [ i]  $\mbox{L} \ \rightarrow \mbox{L} \ \ ; \ \ [\; . \; ] \ \ \mbox{S} \ \ | \ \ \mbox{S}$ 

入力テキスト(1)の例の場合 { stm1. { stm2. stm3 }. stm4 }

と出力される。(サンプルは B1Parser1WithAction.java および B1Parser2WithAction.java)